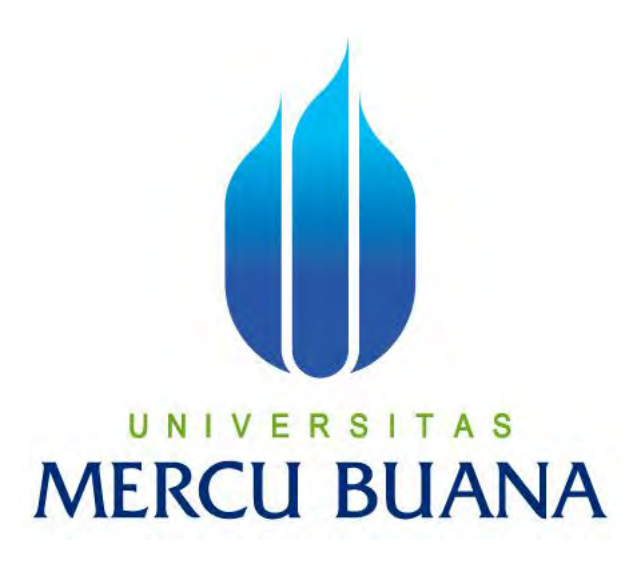

### **APLIKASI PEMESANAN GALON DAN GAS BERBASIS ANDROID**

**(Studi Kasus AHS Sabna)**

# Noer Ahady 41812010091

# PROGRAM STUDI SISTEM INFORMASI

# FAKULTAS ILMU KOMPUTER

# UNIVERSITAS MERCU BUANA

# JAKARTA

2016

http://digilib.mercubuana.ac.id/

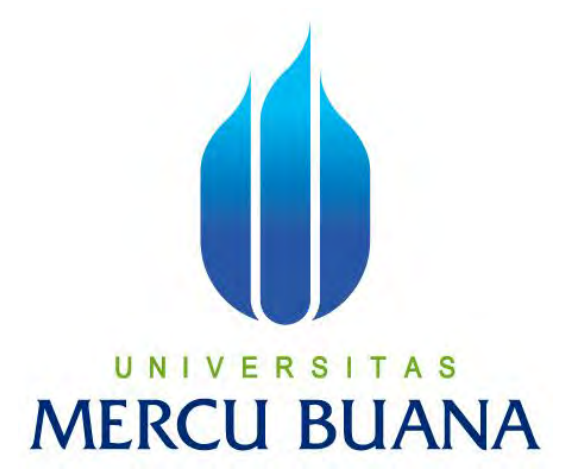

# **APLIKASI PEMESANAN GALON DAN GAS BERBASIS ANDROID**

**(Studi Kasus AHS Sabna)**

*Laporan Tugas Akhir* 

Diajukan Untuk Melengkapi Salah Satu Syarat

Memperoleh Gelar Sarjana Komputer

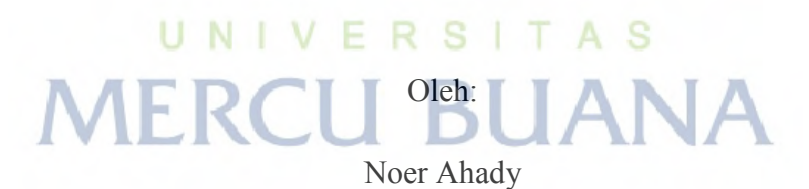

41812010091

#### PROGRAM STUDI SISTEM INFORMASI

# FAKULTAS ILMU KOMPUTER

UNIVERSITAS MERCU BUANA

# JAKARTA

2016

http://digilib.mercubuana.ac.id/

#### **LEMBAR PERNYATAAN**

Yang bertanda tanggan dibawah ini:

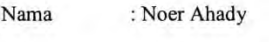

Ĥ.

 $NIM$ : 41812010091

Judul Skripsi : Aplikasi Pemesanan Galon dan Gas Berbasis Android (Studi Kasus AHS Sabna)

Menyatakan bahwa laporan Tugas Akhir saya adalah hasil karya sendiri dan bukan plagiat. Apabila ditemukan didalam laporan Tugas Akhir saya terdapat unsur plagiat, maka saya siap untuk mendapatkan sanksi akademik yang terkait dengan hal tersebut.

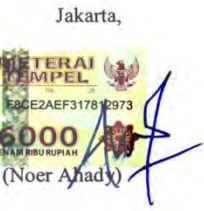

# T A S UNIVERSI **MERCU BU**

 $\vert \cdot \vert$ 

#### **LEMBAR PENGESAHAN**

**NIM** 

Nama : Noer Ahady

: 41812010091

Judul Skripsi : Aplikasi Pemesanan Galon dan Gas Berbasis Android (Studi Kasus AHS Sabna).

SKRIPSI INI TELAH DI PERIKSA DAN DISIDANGKAN

JAKARTA,  $6 - 1 - 2017$ 

# RawTy

Ratna Mutu Manikam, S.Kom, MT

**Dosen Pembimbing** 

**MENGETAHUI** S п N Inge Handriani , M.Ak, M.MSI **Nur ST.,MMSI** 

Koord. Tugas Akhir Sistem Informasi

Kaprodi Sistem Informasi

 $\mathbf{ii}$ 

#### **KATA PENGANTAR**

#### *Assalamu'alaikum Wr. Wb*

 Puji serta syukur penulisi panjatkan ke Hadirat Allah SWT karena atas berkat dan rahmat-nya, peneliti dapat menyusun serta menyelesaikan skripsi ini. Adapun judul dari skripsi ini adalah **"Aplikasi Pemesanan Galon dan Gas Berbasis** *Android* **(Studi kasus AHS Sabna)".** 

Penyusunan skripsi ini tidak mungkin dapat peneliti laksanakan dengan baik tanpa bantuan dari berbagai pihak yang terkait. Untuk itu peneliti ingin mengucapkan banyak terima kasih secara khusus kepada beberapa pihak, yaitu:

- 1. Ibu Ratna Mutu Manikam, S.Kom,MT selaku Dosen Pembimbing yang telah memberikan ijin dan telah berbaik hati memberikan waktu, arahan dan bimbingan serta motivasi kepada penulis sehingga penulis dapat menyelesaikan Tugas Akhir dengan baik.
- 2. Ibu Nia Wardhani, S.Kom, MM selaku dosen pembimbing akademik yang sebagaimana selalu memberikan semangat kepada penulis.
- 3. Ibu Nur Ani, ST,MMSI selaku ketua program studi Sistem Informasi.
- 4. Ibu Inge Handriani, M.Ak, MMSI selaku koordinator TA Program studi Sistem Informasi.
- 5. Seluruh Dosen Program Studi Sistem Informasi yang tidak dapat penulis sebutkan satu persatu yang telah memberikan ilmu dan bimbingannya selama menyelesaikan studi di Sistem Informasi.
- 6. Drs.H.M.Yunus, M.Pd dan Almh. Hj.Sri Yanti selaku orang tua penulis yang telah berjuang mengorbankan seluruh jiwa raganya untuk kehidupan dan pendidikan anaknya yang tidak akan pernah bisa dijelaskan, serta adik-adikku tercinta yang selalu memberikan semangat dan motivasi serta do'a yang tiada hentinya kepada penulis.
- 7. Choirunnissa, SE kakak tersayang yang memberikan semangat kuliah untuk menyelesaikan Tugas Akhir.
- 8. Nur Isyani mahasiswi Universitas Mercubuana angkatan 2014 Sistem Informasi. Sebagai kekasih dan junior yang selalu menyemangatkan terus menerus untuk menyelesaikan Tugas Akhir.
- 9. Kawan-kawan mahasiswa angkatan 2012 dan keluarga besar Sistem Informasi dari angkatan 2004 sampai 2015 yang telah memberikan dukungan dan semangat untuk menyelesaikan Tugas Akhir ini.
- 10. Bapak Muhammad Firdaus selaku manager agen yang telah mengizinkan dan membantu penulis untuk melakukan observasi dan wawancara.

Peneliti sadar bahwa masih banyak kekurangan dari skripsi ini, dan peneliti terbuka terhadap segala kritik dan saran yang membangun.

 Akhir kata peneliti mempersembahkan skripsi ini dengan segala kelebihan dan kekurangannya, semoga dapat bermanfaat bagi kita semua, aamiin.

# UNIVERSITAS **MERCU BUANA**

#### **DAFTAR ISI**

#### Halaman

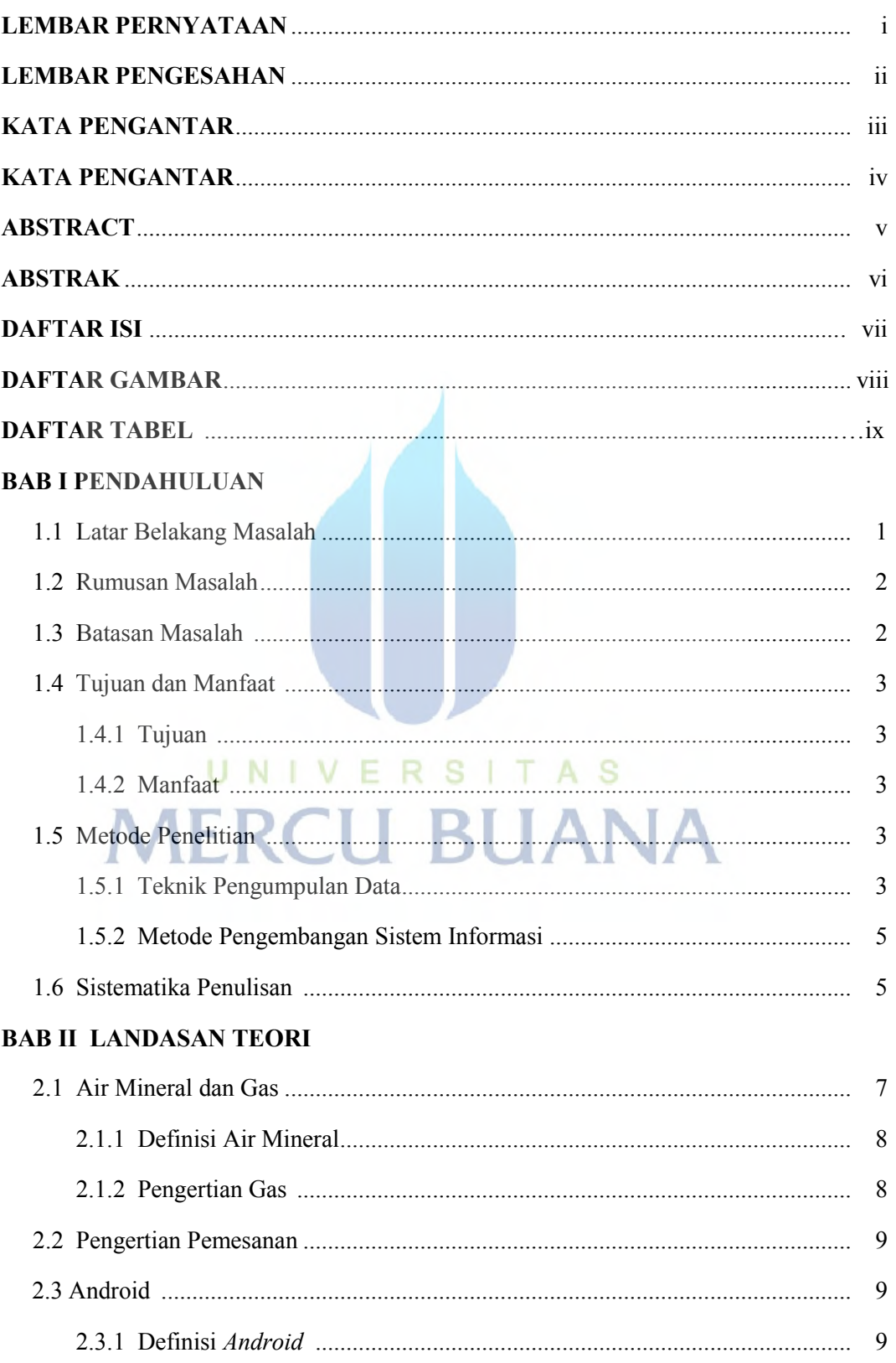

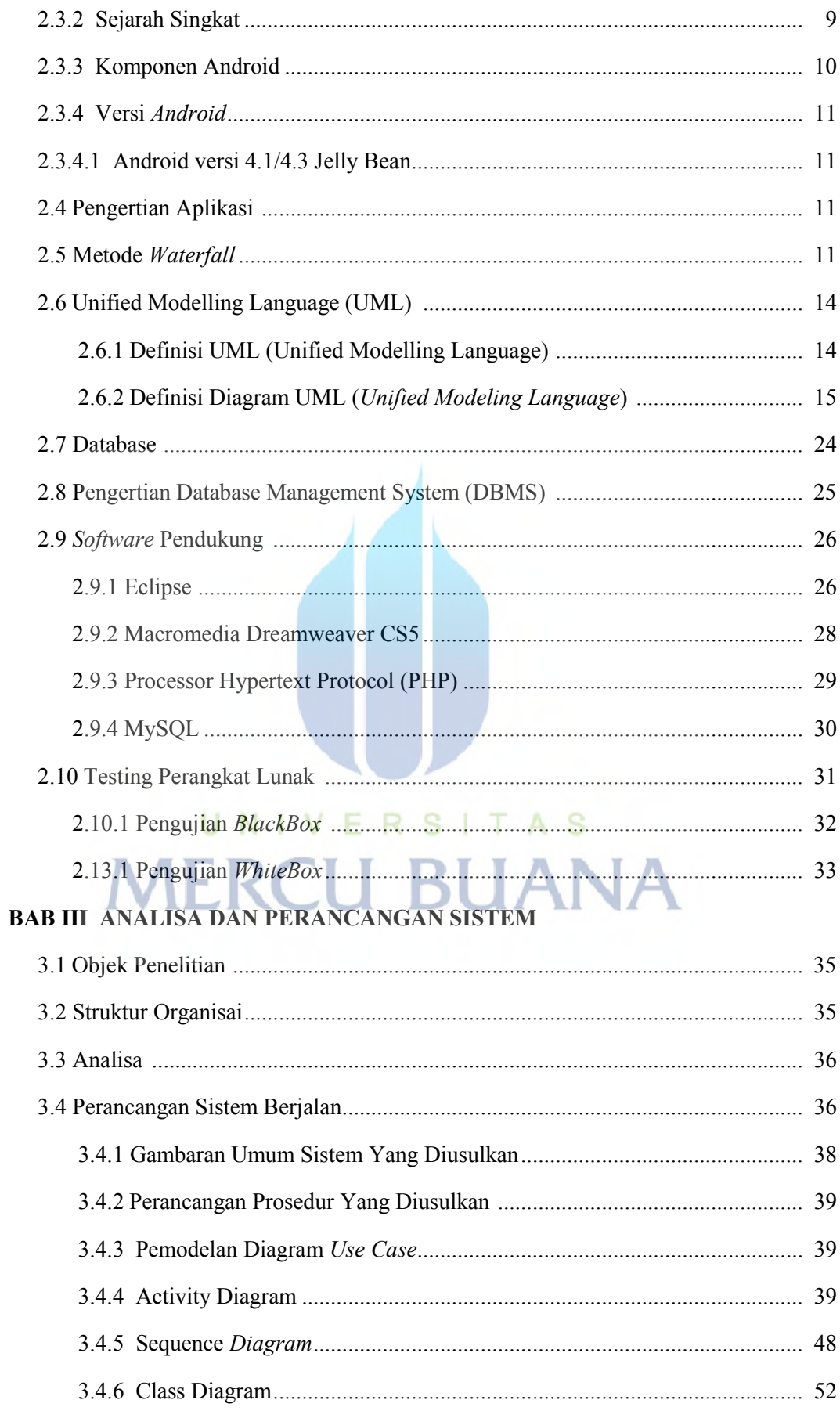

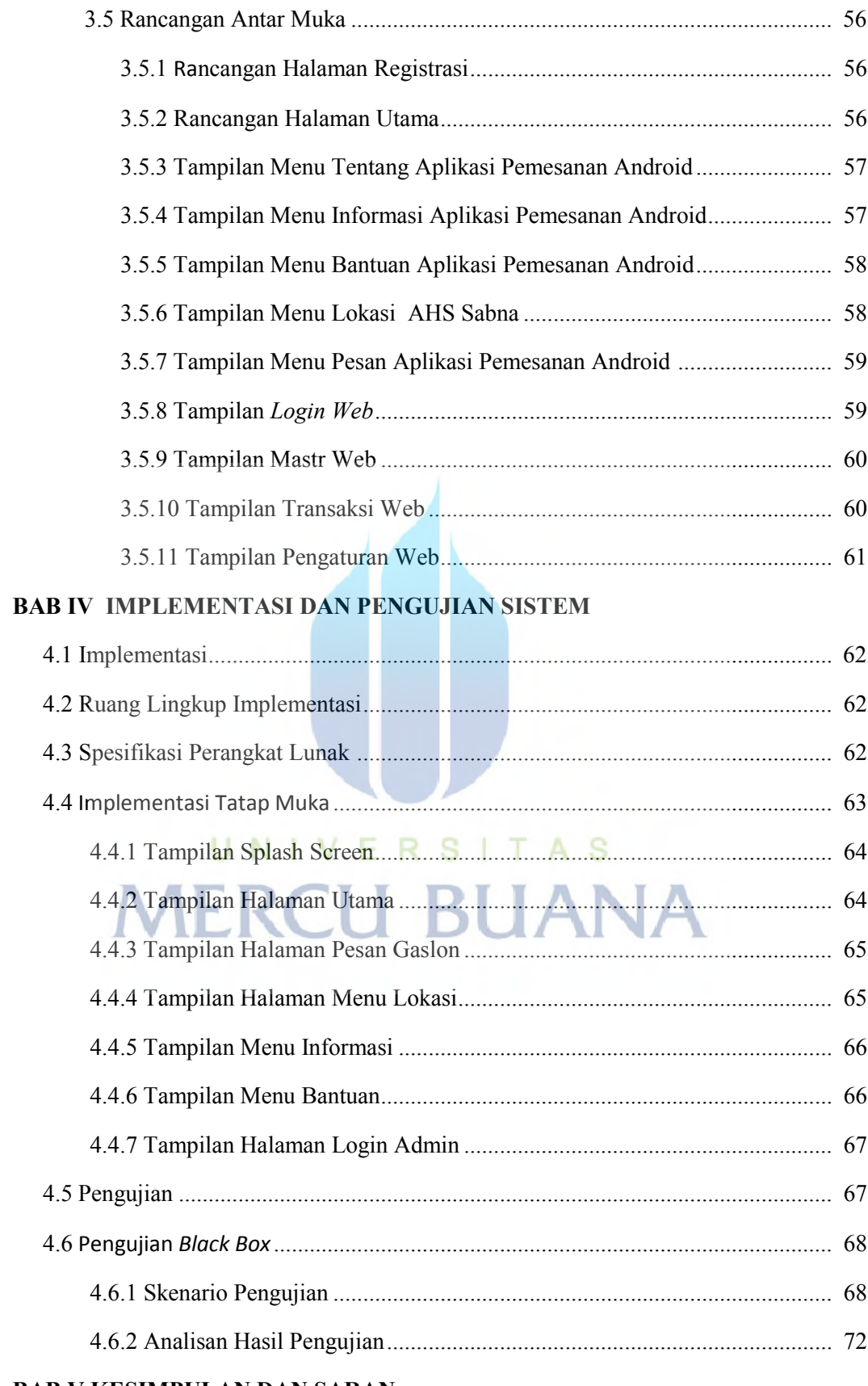

#### **BAB V KESIMPULAN DAN SARAN**

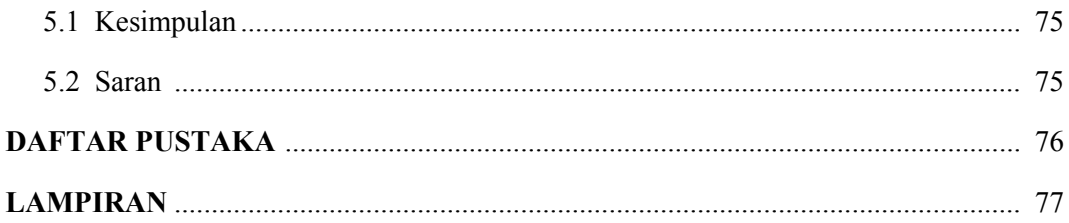

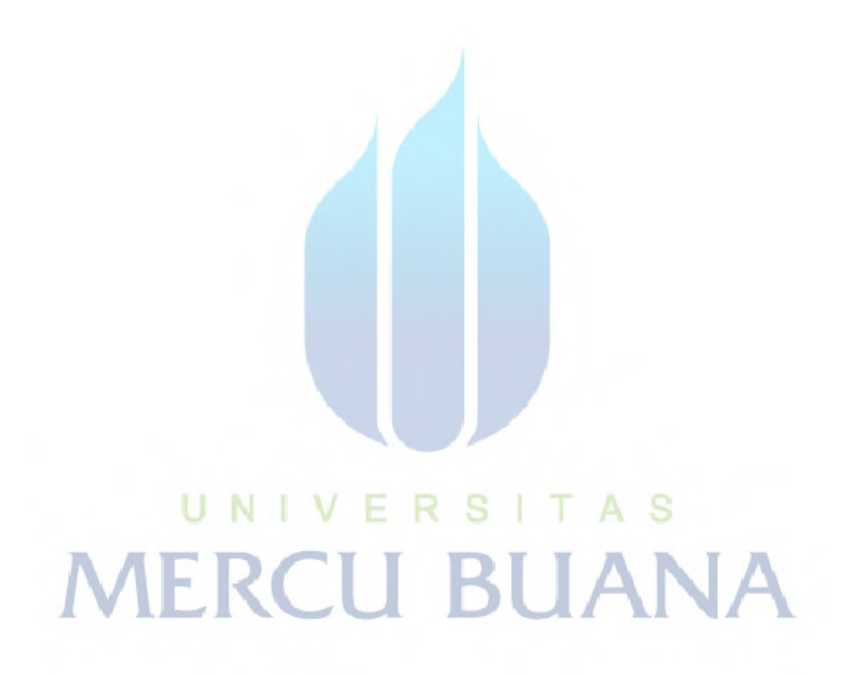

#### **DAFTAR GAMBAR**

#### Halaman

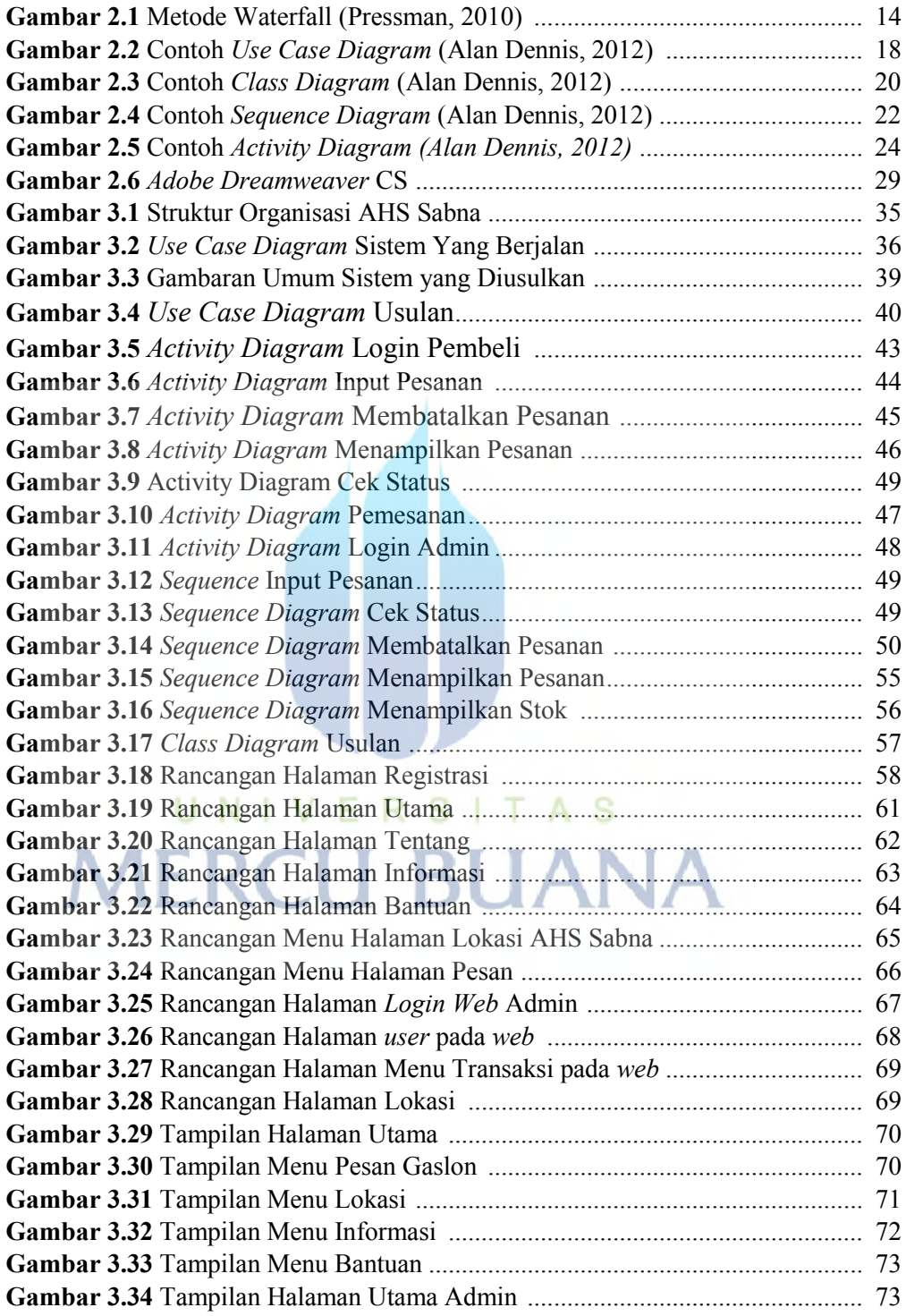

#### **DAFTAR TABEL**

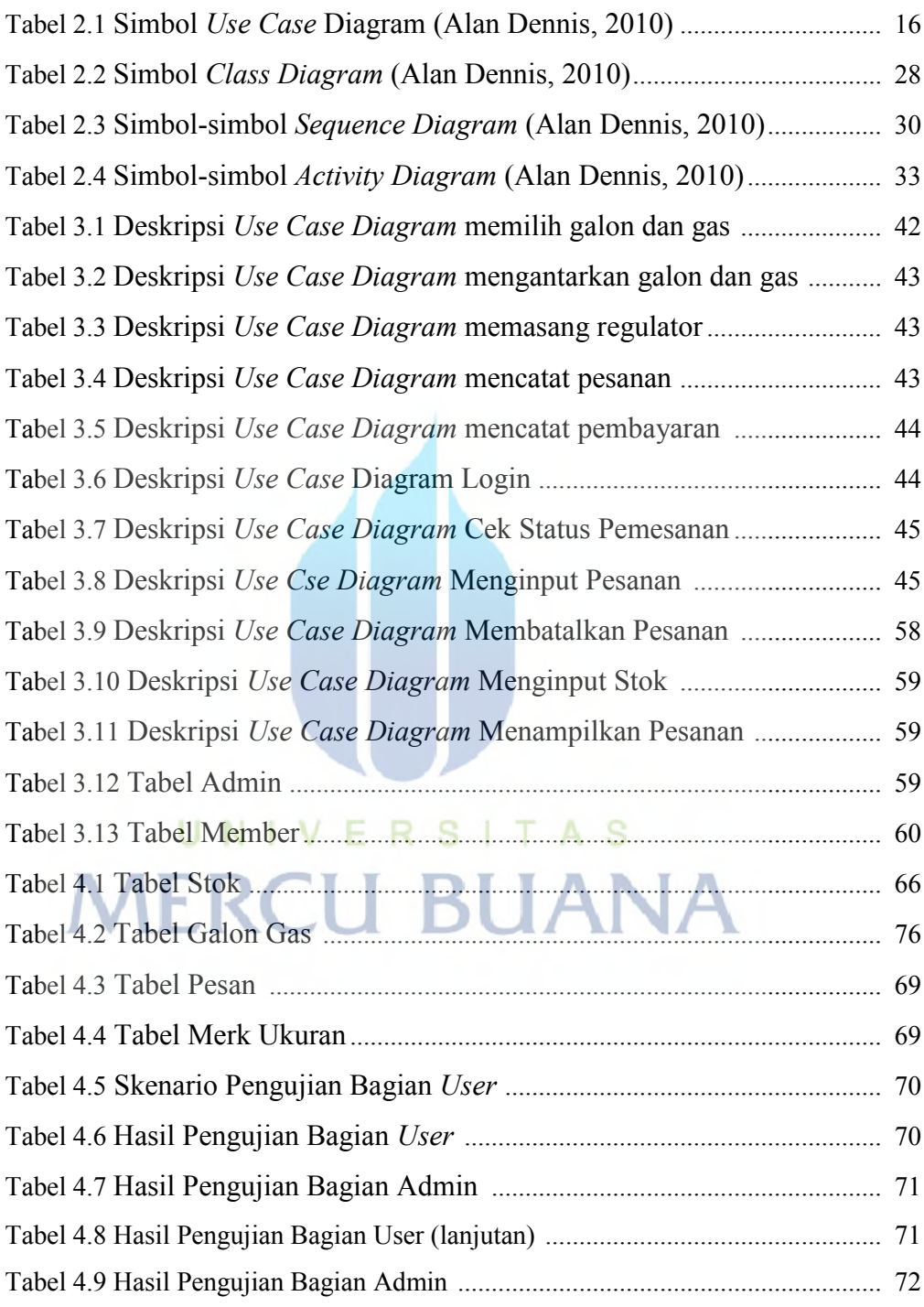